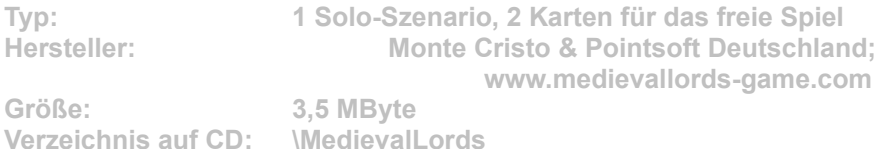

**Das Szenario Desert versetzt Sie in ein Wüstengebiet - Wasser ist Mangelware. Zudem beherrscht der üble Kalif von Aqbah die Gegend und besetzt mit seinen Schergen alle Quellen. Ihre Aufgabe ist es, die Oase der Glutwüste zurückzuerobern und den Weizenanbau am Fluss Aqh wieder aufzunehmen.**

**Die Karten "terres\_sandbox" und "ilots\_sandbox" sind schöne Landschaften für das freie Spiel.**

**Installation: Damit die Karten einwandfrei funktionieren, installieren Sie das aktuelle Update von unserer Patch-CD.**

**Für die Installation klicken Sie einfach auf den Button "Installation" in unserem CD-Menü und bestimmen im folgenden Dialog exakt den Szenario-Order von Medieval Lords (Standard: "C:\ Programme\Monte Cristo\Medieval Lords\scenarios"). Im Spiel gelangen Sie vom Hauptmenü aus über die Option "Szenarien" zur Szenario-Auswahl. Wählen Sie dort das gewünschte Szenario, und klicken Sie auf die Schaltfläche mit dem Häkchen.**